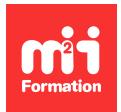

**Développez vos talents Certiiez vos compétences**

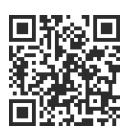

Droit RGPD et sensibilisation à la cybersécurité

# **Adobe Acrobat Sign - Tout savoir sur la signature électronique**

1 jour (7h00) | ★★★★☆ 4,6/5 | ADOBE-SIGN | Évaluation qualitative de fin de stage | Formation délivrée en présentiel ou distanciel

Formations Digital & Multimédia › Les essentiels du print et de la créa digitale › Droit RGPD et sensibilisation à la cybersécurité

*Contenu mis à jour le 13/10/2023. Document téléchargé le 24/05/2024.*

## **Objectifs de formation**

A l'issue de cette formation, vous serez capable de :

- Décrire une vue globale des solutions de signature électronique du marché
- Identiier les avantages des solutions chez Adobe
- Reconnaître les différents types de signature électronique
- Mettre en oeuvre un document à signer
- Gérer un flux complet pour diffuser, collecter et suivre les signatures dématérialisées d'un document.

### **Modalités, méthodes et moyens pédagogiques**

Formation délivrée en présentiel ou distanciel\* (blended-learning, e-learning, classe virtuelle, présentiel à distance).

Le formateur alterne entre méthode\*\* démonstrative, interrogative et active (via des travaux pratiques et/ou des mises en situation).

Variables suivant les formations, les moyens pédagogiques mis en oeuvre sont :

- Ordinateurs Mac ou PC (sauf pour certains cours de l'offre Management), connexion internet fibre, tableau blanc ou paperboard, vidéoprojecteur ou écran tactile interactif (pour le distanciel)
- Environnements de formation installés sur les postes de travail ou en ligne
- Supports de cours et exercices

En cas de formation intra sur site externe à M2i, le client s'assure et s'engage également à avoir toutes les ressources matérielles pédagogiques nécessaires (équipements informatiques...) au bon déroulement de l'action de formation visée conformément aux prérequis indiqués dans le programme de formation communiqué.

*\* nous consulter pour la faisabilité en distanciel*

*\*\* ratio variable selon le cours suivi*

## **Prérequis**

Etre à l'aise sur l'utilisation de l'informatique.

## **Public concerné**

Toute personne devant produire des documents à faire signer de manière démartérialisée au format PDF.

## **Cette formation :**

- Est animée par un consultant-formateur dont les compétences techniques, professionnelles et pédagogiques ont été validées par des diplômes et/ou testées et approuvées par l'éditeur et/ou par M2i Formation
- Bénéicie d'un suivi de son exécution par une feuille de présence émargée par demi-journée par les stagiaires et le formateur.

# **Programme**

### **Panorama des besoins et solutions de la signature électronique**

- Les chiffres du marché de la signature électronique
- Les différents types de signature électronique
- Les normes
- Les types de signatures dans Adobe Sign
- Astuces et outils complémentaires
	- Utilisation des fonctions signatures d'Aperçu sur Mac
	- Utilisation des plateformes Calligrapher.ai et Calligraphr.com

## **Présentation du flux de production**

- Créer un PDF avec signature
- Diffuser le PDF
- Collecter les signatures
- Gérer les signatures

## **Prérequis logiciels**

- Acrobat Standard
- Acrobat Pro DC

### **Formules et tarifs**

- Pour les indépendants et particuliers
	- Standard (Windows)
	- Pro DC (Windows et macOS)
- Pour les équipes
	- Standard (Windows)
	- Pro (Windows et macOS)
	- Solutions Acrobat Sign sur devis
- Tableau comparatif des fonctionnalités selon l'abonnement
- Les appli mobiles Adobe
	- Adobe Scan
	- Adobe Sign

## *Exemples de travaux pratiques (à titre indicatif)*

#### *Atelier : Créer un PDF avec signature, avec Acrobat Pro DC*

- *Créer un PDF à partir d'une source*
- *Préparer le PDF formulaire avec l'objet "Signature"*
- *Déinir l'action post-signature*
- *Diffuser par messagerie électronique*
- *Logiciels de lecture PDF compatibles*
- *"Signer soi-même" (paraphe et/ou signature dessinée)*
	- *Taper au clavier avec une des polices manuscrites au choix*
	- *Tracer à la souris*
	- *Importer une image de signature (JPEG ou PNG)*
	- *Envoyer sur un mobile*
- *Conigurer et signer par ID numérique*
- *Via un ichier de certiicat délivré par une autorité*
- *Auto-signer*
- *Envoyer le document signé*
- *Suivi des documents signés*

#### *Atelier* **:** *Services en ligne d'Adobe Sign*

- *Gestion des documents*
- *Gérer des PDF en tant que modèles*
- *Créer un formulaire Web*
- *Signature sur tablette et mobile via l'appli Adobe Sign*
- *Diffuser le lien*
- *Suivi des signatures*
- *Gestion des signatures*
- *Personnaliser avec son identité visuelle (marque)*
- *Gérer l'envoi en nombre avec Mega Sign*
- *Proposer le paiement en ligne (CB, PayPal...) avec Braintree*
- *Archivage des documents signés*

### **Intégration dans d'autres plateformes technologiques**

- Présentation de toutes les plateformes compatibles
- Exemple dans Microsoft Office
- Accès aux API de DC (Document Cloud)
- Eléments de formulaire

Le contenu de ce programme peut faire l'objet d'adaptation selon les niveaux, prérequis et besoins des apprenants.

#### **Modalités d'évaluation des acquis**

- En cours de formation, par des productions
- Et, en in de formation, par un questionnaire d'auto-évaluation

#### **Accessibilité de la formation**

Le groupe M2i s'engage pour faciliter l'accessibilité de ses formations. Les détails de l'accueil des personnes en situation de handicap sont consultables sur la page [Accueil et Handicap](https://www.m2iformation.fr/accueil-et-handicap/).

## **Modalités et délais d'accès à la formation**

Les formations M2i sont disponibles selon les modalités proposées sur la page programme. Les inscriptions sont possibles jusqu'à 48 heures ouvrées avant le début de la formation. Dans le cas d'une formation financée par le CPF, ce délai est porté à 11 jours ouvrés.